## **HI\_SetDynamGraph**

## Funkcia %HI\_SetDynamGraph **Funkcia** Funkcia **%HI\_SetDynamGraph** nastaví vzorový graf pre otvorenie [dynamického grafu](https://doc.ipesoft.com/pages/viewpage.action?pageId=84347733). **Deklarácia** %HI\_SetDynamGraph( HBJ in graph ) **Parametre graph** Odkaz na objekt typu Graf, ktorý bude použitý ako vzorový pre proces HI. **Popis** Funkcia nastaví vzorový graf pre otvorenie [dynamického grafu.](https://doc.ipesoft.com/pages/viewpage.action?pageId=84347733)

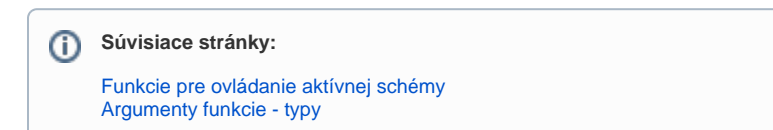